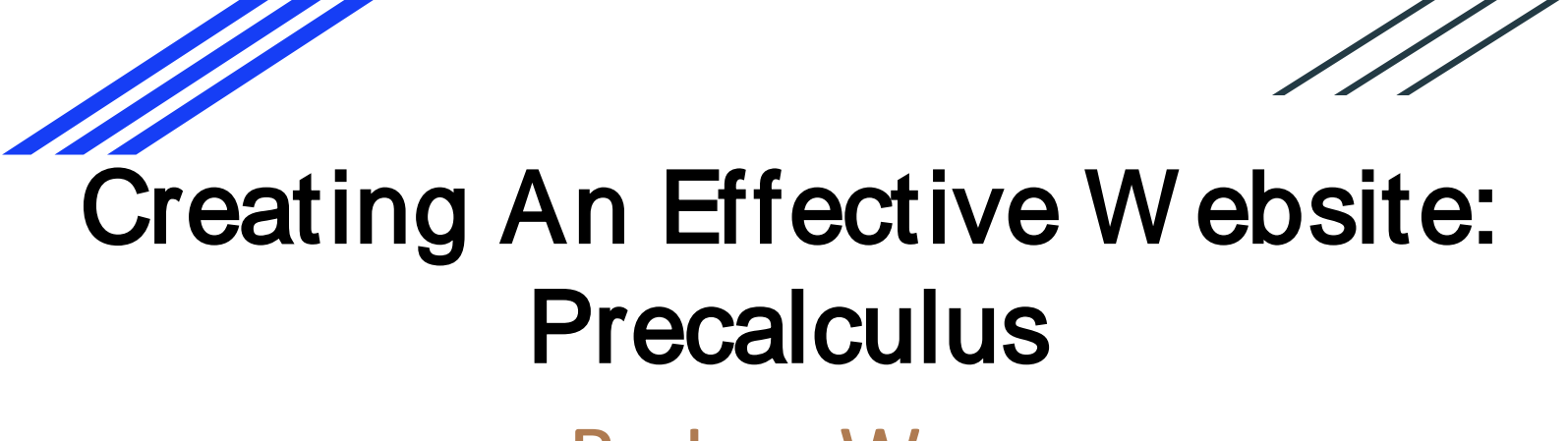

## By Lan Wu Lamar High School

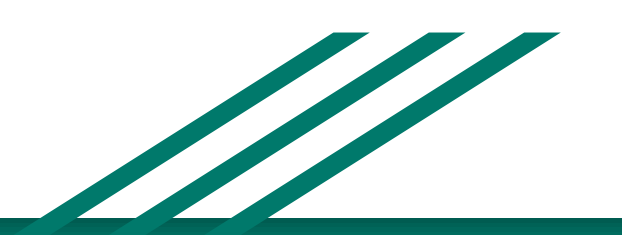

Material in the presentations is based upon work supported by the National Science Foundation under Grant No. 1556006.

Any opinions, findings, and conclusions or recommendations expressed in this material are those of the author(s) and do not necessarily reflect the views of the National Science Foundation.

## W here is the idea from?

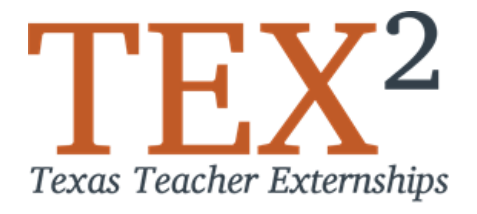

### **Agile Process** that is applied in Project Management at Bluware (Software Company)

#### **Agile Process in Math Class**

- Students must work together in groups by contributing their part to the project.
- Students will trust the team to get the job done.
- The most efficient and effective method of conveying information is face-to-face conversation.
- At regular intervals, the team reflects on how to become more effective, then adjusts its behavior accordingly.

Instruction Website:

[Creating An Effective W ebsite: Precalculus](https://sites.google.com/a/houstonisd.org/lamar-pdp-precal/)

Go to Google Typing: **Lamar Precal website project**

[Lamar Precal Website Project](https://www.google.com/search?q=Lamar+Precal+website+project&rlz=1C1GCEA_enUS812US813&oq=Lamar+Precal+website+project&aqs=chrome..69i57j69i60l3.18829j1j7&sourceid=chrome&ie=UTF-8)

How to get started:

1) [Fill in the Team Member Information Form](https://docs.google.com/forms/d/1EYb8OwmEbUyb5BJSqRSJ863JHUsIN54j6TrAB_FUMN0/edit?usp=sharing)

2) Through Youtube videos, Learn how to set up the website and add your Team members as Owners Or Invite them to edit the site.

Requirements:

- 1. Once each cycle, the students are given 45 minutes in class to fill out the [Sprint Planning Sheet.](https://docs.google.com/document/d/1H4Mqsv5aWMNRSb6tfiqjPZ1-hHmi7mBT4Z5uMdcuypI/edit?usp=sharing)
- 2. [Twice each cycle, the students will fill in Weekly Scrum](https://docs.google.com/document/d/1ULVrt_v5xNZr-Afxg9YN7ecOVT2tKIur2OUcHc1ez5o/edit?usp=sharing)  Meeting Sheet.
- 3. Submit the website twice each cycle at the checkpoints: [Precal Website Submission Form](https://docs.google.com/forms/d/1YpxZo_z4UAIge50KzKPafKRk-PySgMDqRDAaOJtCO0s/edit?usp=sharing) [Submission Results](https://docs.google.com/spreadsheets/d/1YGvxdLnyfMm3sfxW4YyN7xFsBSf91lVaB3t725Fy00E/edit?usp=sharing)

Creating An Effective W ebsite: Precalculus 4. The students should set up the home page to introduce your team name, team members , the goal of this project .

5. Each lesson should include Key concepts, sample work from the team member and summary for each lesson.

6. Each lesson also needs to include real world application and how the lesson is tested on SAT, IB exam or AP exam.

#### **Product:**

- **1. [Trig Works! It's EZ as π.](https://sweetpea3106.wixsite.com/getjigwithtrig)**
- **2. [Trigonometry](https://sites.google.com/view/www-dreambigwithtrig-com/home?authuser=0) [made Easy](https://sites.google.com/view/www-dreambigwithtrig-com/home?authuser=0)**
- **3. [Sun Tan](https://jayceejamison6.wixsite.com/suntan)**
- **4. [Pre-cal Pals](https://sites.google.com/view/precalpals-com/home?authuser=0)**

### Benefits:

peers.

- Provide experiences that develop learning skills, technology skills and social skills.
- Create a learning community that values diversity.
- Build positive relationships among students and a wider circle of friends.
- Since students are working toward a common goal, this website project becomes an activity valued by

## Challenges:

- Some complaints about the team member's not working.
- A lot of technologies issues: the website and some forms can not be viewed by teacher. It will take a lot of time to fix them.